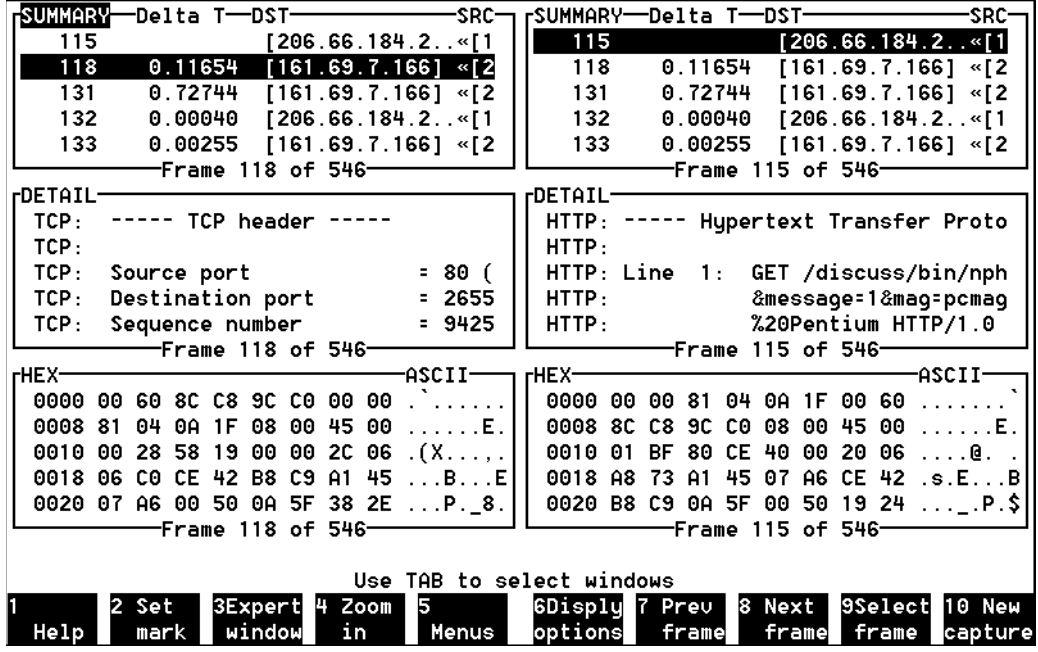

*Figure 7–17. Displaying Interpreted Frames in all Three Views*